## Simply Luxurious Budget Template

## **Basic Monthly Budget**

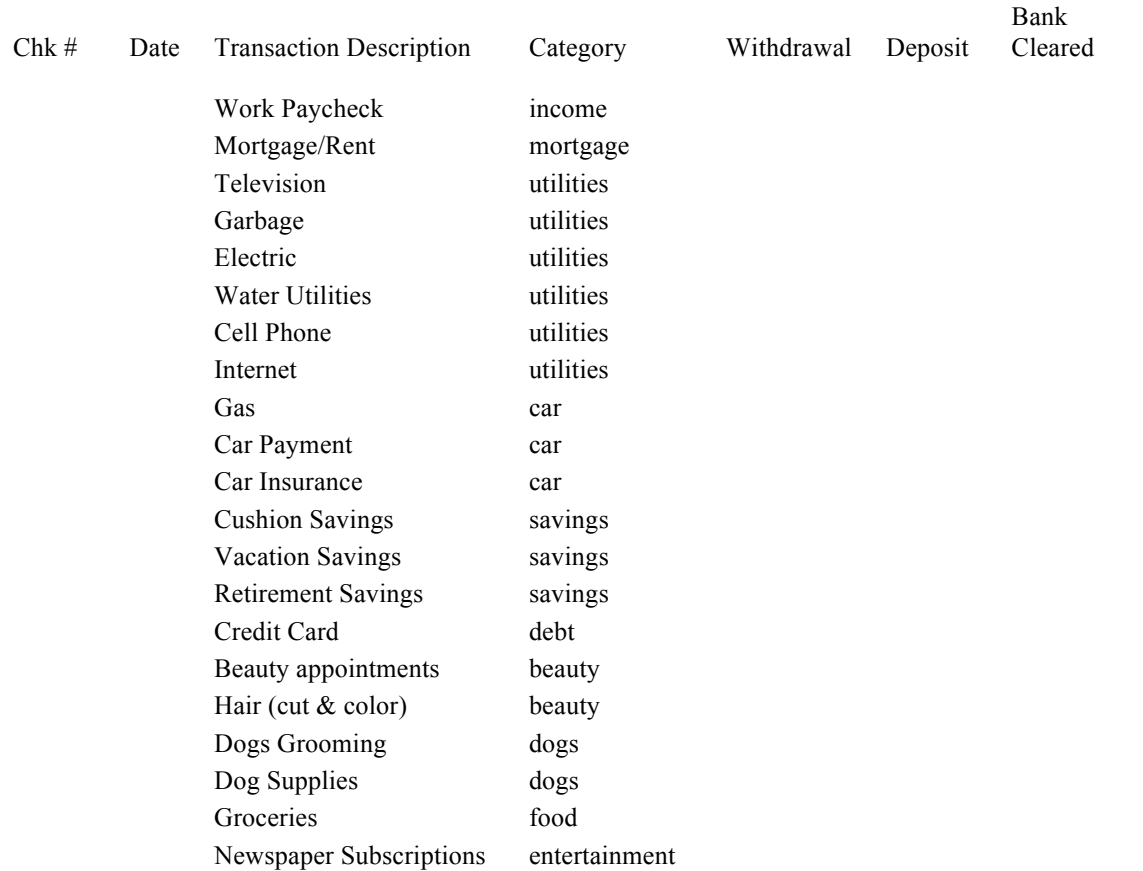

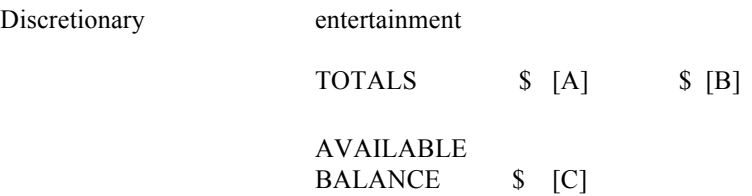

*~Save a blank copy or make photocopies so you have a new template available for each month.*

 $\sim$ *If* you use EXCEL, simply save each month, making sure to have saved a blank template in your files.

## Two Ways to Use the Template:

## **1. Paper, Pencil & Calculator**

- a. Simply fill in the corresponding boxes with the appropriate monetary amounts, add each column ("withdrawals" = [A] and "deposits" = [B]) and then: i. Subtract "withdrawals" [A] from "deposits" [B] to find your available balance.
- 2. **Use an EXCEL spreadsheet** and enter the following formulas into the corresponding bracketed letter boxes above. Once you have this spreadsheet set up, all you will have to do is go in and enter the numbers each month and the computer will do the calculating for you. So simple.
	- FORMULAS
		- $\circ$  [A] = SUM(E4:E25)
			- " make sure the numbers align with the "Withdrawals" column your numbers may be different based on your needs
		- $\circ$  [B] = SUM(F4:F25)
			- " make sure the numbers align with the "Withdrawals" column your numbers may be different based on your needs
		- $\circ$  [C] = SUM(F26-E26)
			- $\blacksquare$  F26 should be where [B] is, and E26 should be the location of [A]